# Monad P3 : Mutability and Strictness (1C)

Young Won Lim 6/13/20 Copyright (c) 2016 - 2020 Young W. Lim.

 Permission is granted to copy, distribute and/or modify this document under the terms of the GNU Free Documentation License, Version 1.2 or any later version published by the Free Software Foundation; with no Invariant Sections, no Front-Cover Texts, and no Back-Cover Texts. A copy of the license is included in the section entitled "GNU Free Documentation License".

Please send corrections (or suggestions) to [youngwlim@hotmail.com.](mailto:youngwlim@hotmail.com)

This document was produced by using LibreOffice.

Young Won Lim 6/13/20 Haskell in 5 steps

https://wiki.haskell.org/Haskell\_in\_5\_steps

# **Mutability**

# Mutability demanding cases

- 1) When a **library** written in another language which assumes mutable state. is called in Haskell eg) event-callback GUI toolkits.
- 2) Using Haskell to implement a **language** that provides imperative-style mutable variables.
- 3) Implementing **algorithms** that inherently require destructive updates to variables.
- 4) Dealing with volumes of bulk data massive enough to justify squeezing every drop of computational power available to make the problem at hand feasible.

# External and internal demands on mutability

#### external demands can impose **mutability** on the code

- **library** written in non-functional language (1)
- **language** with imperative style variable (2)

internal demands can impose **mutability** on the code

- **algorithms** may require **mutability** (3)
- **extreme** computational demands (4)

these do not include all the cases

# Sorting problem

sorting a list does not require **mutability** in any essential way,

a **function** that sorts a list and returns a new list,

should be **functionally pure**

even if the sorting algorithm uses

#### **destructive updates**

to swap the position of the elements.

In such case, the **mutability** is just an **implementation detail**.

# Functional purity and mutability

Keeping **functional purity** even though the **mutability** is allowed in an **implementation detail**.

The standard libraries provide **ST monad** as a nifty tool for handling such situations while maintaining **pure functions**

> the **ST monad** in **Control.Monad.ST** allows **mutability** keeps **functional purity**

# Temporary and local mutable effects

**ST monad** allows **temporary** and **local mutable effects**. Because of the way that **ST monad** is implemented, - none of the effects can be visible from outside of a function - with the the same input, the function always has the same output. (**purity**)

### Mutable Data Structure

**Mutable data structures** can be found in the **libraries**

**mutable arrays** (alongside with **immutable arrays**) in the **vector package** or the **array package** bundled with GHC

There are also **mutable hash tables**, such as those from the **hashtables package**.

In all cases mentioned,

both **ST** and **IO** versions are provided.

# Mutability Haskell Approaches

to sort more efficiently a vector,

allow **mutable access**

instead of using only **pure operations**.

Haskell has two approaches for **mutable access**

**1) mutable data structures**

**2) mutable copy**

https://www.snoyman.com/blog/2017/12/what-makes-haskell-unique

**Mutability and Mutability and Strictness (1C)**<br> **Strictness (1C)** 6/13/20

## Mutable data structure approach

The first is the ability to explicitly **create mutable data structures**, and **mutate** them in place. (**mutable arrays**)

if you need the performance, it's available.

unlike **mutable-by-default** approaches,

you now know exactly

which pieces of data you need to handle with care when coding to avoid tripping yourself up.

# Mutable copy approach

The other approach is to **create** a **mutable copy** of the original data, perform your **mutable algorithm** on it,

then **freeze the new copy**

into **an immutable version**.

While this approach requires an **extra memory buffer** an **extra copy** of the elements in the vector, it avoids completely the worries of your data

being changed behind your back.

# Mutable copy approach – sorting examples

```
sortMutable :: MutableVector a -> ST (MutableVector a)
```
**sortMutable = ...** -- normal sorting algorithm

```
sortImmutable :: Vector a -> Vector a
sortImmutable orig = runST $ do
  mutable <- newMutableVector (length orig)
  copyValues orig mutable
  sort mutable
 freeze mutable
```
# Two phase arrays (Mutable copy approach)

An **immutable array** cannot directly **update** it elements **in-place**

**semantically simplicity** of **immutable array** allow efficient indexed-based array construction for **mutable** arrays.

Hence, computationally demanding Haskell array code typically adopts a **two-phase array** life cycle:

(1) arrays are allocated as **mutable** arrays and **initialised** using in-place array update;

(2) they are **frozen** by making them **immutable**, once **initialised**,

### Immutable array type

to implement custom array algorithms

Haskell has a simple array API in the **Data.Array** module. These are **immutable**, **boxed**, and **non-strict**.

This allows for the elegant, high-level description of many array algorithms,

But **boxing** and **non-strictness**

give suboptimal performances

for compute-intensive applications

https://www.tweag.io/posts/2017-09-27-array-package.html

.

# Mutable array types

**Mutable arrays** come in various flavours, distinguished by the **monad** in which the **array operations** take place. Usually, either **IO** or **ST**, and the array package provides both **boxed** and **unboxed** variants for both monads.

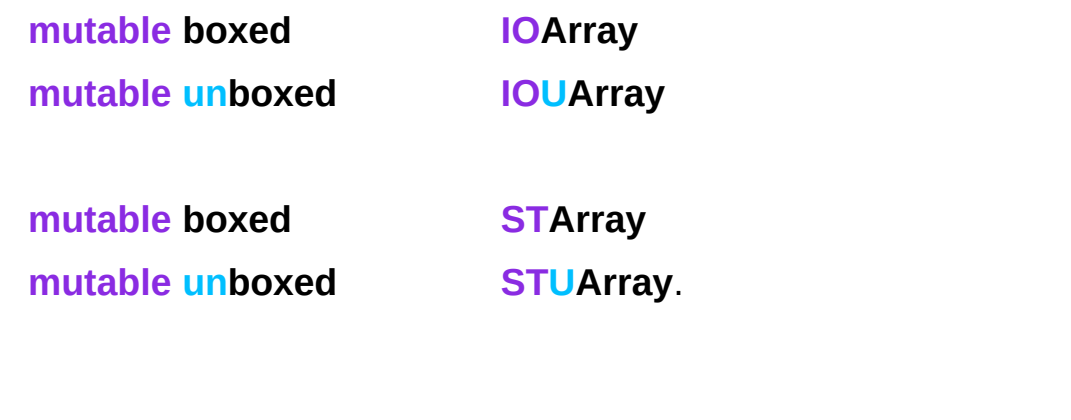

### Two phase array usage example

The above definition of generate uses **STUArray** to **initialise** the array, and then, **freezes** it into a **UArray**, which is returned.

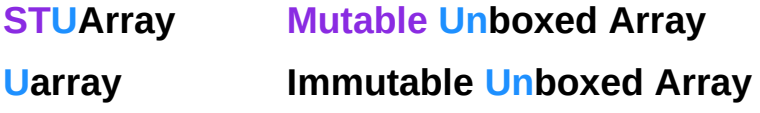

The choice of **STUArray** is implicit in the use of **runSTUArray**, which executes the code in the state transformer **monad ST**

and **freezes** the **STUArray** into a **UArray**

Boxed vs. Unboxed

## Boxed Arrays

#### For **lazy evaluation**,

**values** are represented at runtime as **pointers** to either their **value**, or **code** for computing their value.

#### **Box** :

this extra level of **indirection** any **extra tags** needed by the runtime

The default **boxed arrays** consist of

many of these boxes, each of which may compute its value separately.

https://www.tweag.io/posts/2017-09-27-array-package.html

#### **Mutability and Mutability and Mutability and Strictness (1C)** 20 Aprilian Mutability and Mutability and Mutability and Mutability  $\frac{\text{Young } \text{Won Lim}}{6/13/20}$

## Boxed representation

the **expressiveness** of **non-strict** arrays comes at a price, especially if the array elements are simple numbers (**values**).

Instead of direct storing those numeric elements, **non-strict** arrays require a **boxed** representation

> the **elements** are **pointers** to **heap objects** containing the **numeric values**.

This **additional indirection** requires extra **memory** and drastically reduces the **efficiency** of array access, especially in **tight loops**.

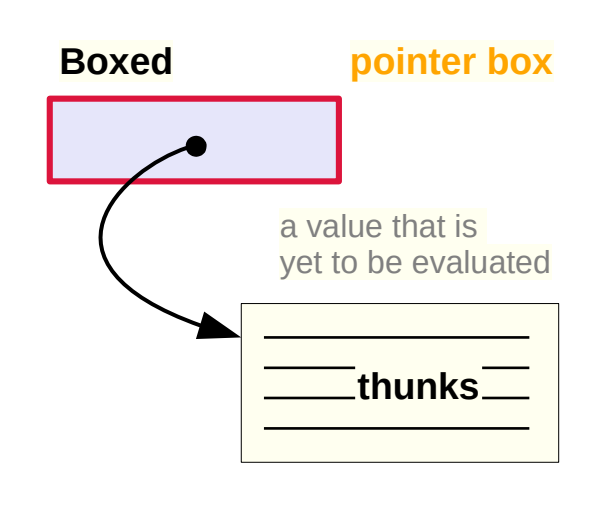

### Boxed Arrays – pros and cons

allow **recursively defining**

an array's **elements** in terms of one another

can compute only the **specific elements** of the array which are ever needed

for large arrays, it costs a lot in terms of overhead, and if the entire array is always needed, it can be a waste.

https://www.tweag.io/posts/2017-09-27-array-package.html

**Mutability and Mutability and Strictness (1C)** 22 Mutability and Strictness (1C) 22 Mutability and Strictness (1C) 22 Mutability and Strictness (1C) 3/20

## Unboxed Arrays

**Unboxed arrays** are more like **arrays in C** they contain just the **plain values** without this **extra level** of **indirection**,

an array of 1024 values of type Int32 will use only 4 KB (=4\*1024) of memory.

https://www.tweag.io/posts/2017-09-27-array-package.html

**Mutability and Mutability and Strictness (1C)** 23 Mutability and Strictness (1C) 23 Mutability and Strictness (1C) 23 Mutability and Strictness (1C) 3/20

# Unboxed Arrays – pros and cons

**indexing** of **unboxed arrays** can be significantly faster. can only have **plain values** having a **fixed size**  can not have **types** defined with **variable size**

without the extra level of indirection,

**all** of the elements must be evaluated, when the array is evaluated,

**no** benefits of **lazy evaluation**.

can not **define recursively** the array elements in terms of each other

# Non-strict boxed vs. Strict unboxed arrays

While **boxed** representation can be used in both **strict** and **non-strict** data structures. Generally **non-strict** structures typically require **boxing**.

**non-strict boxed Data.Array.IArray.IArray Immutable strict unboxed Data.Array.Unboxed.Uarray Immutable**

#### the **unboxed array element type**

is restricted to **basic types** (fixed size) such as **integral** and **floating**-**point** numeric types

# Applications which require non-strictness

#### wavefront example

the recursive definition of the array arr.

**arr!(i,j-1) + arr!(i-1,j-1) + arr!(i-1,j)** 

the elements are accessed

to the left, top, and top-left of the current one

Such a **recursive dependency** is only valid for a **non-strict** data structure. **non-strict boxed** 

# Strict v.s Non-strict (Lazy)

# Strict (Eager) Evaluation

**Strict evaluation**, or **eager evaluation**

**expressions** are evaluated

as soon as they are bound to a variable.

with **strict evaluation**,

when  $x = 3 * 7$  is read,

**3 \* 7** is immediately computed

and **21** is bound to **x**.

https://en.wikibooks.org/wiki/Haskell/Strictness

# Lazy (Non-strict) Evaluation

Conversely, with **lazy evaluation** values are computed only when they are needed.

In the example  $x = 3 * 7$ ,

**3 \* 7** will not be evaluated until it's needed, like if you needed to output the value of x.

https://en.wikibooks.org/wiki/Haskell/Strictness

# Function call and argument evaluation

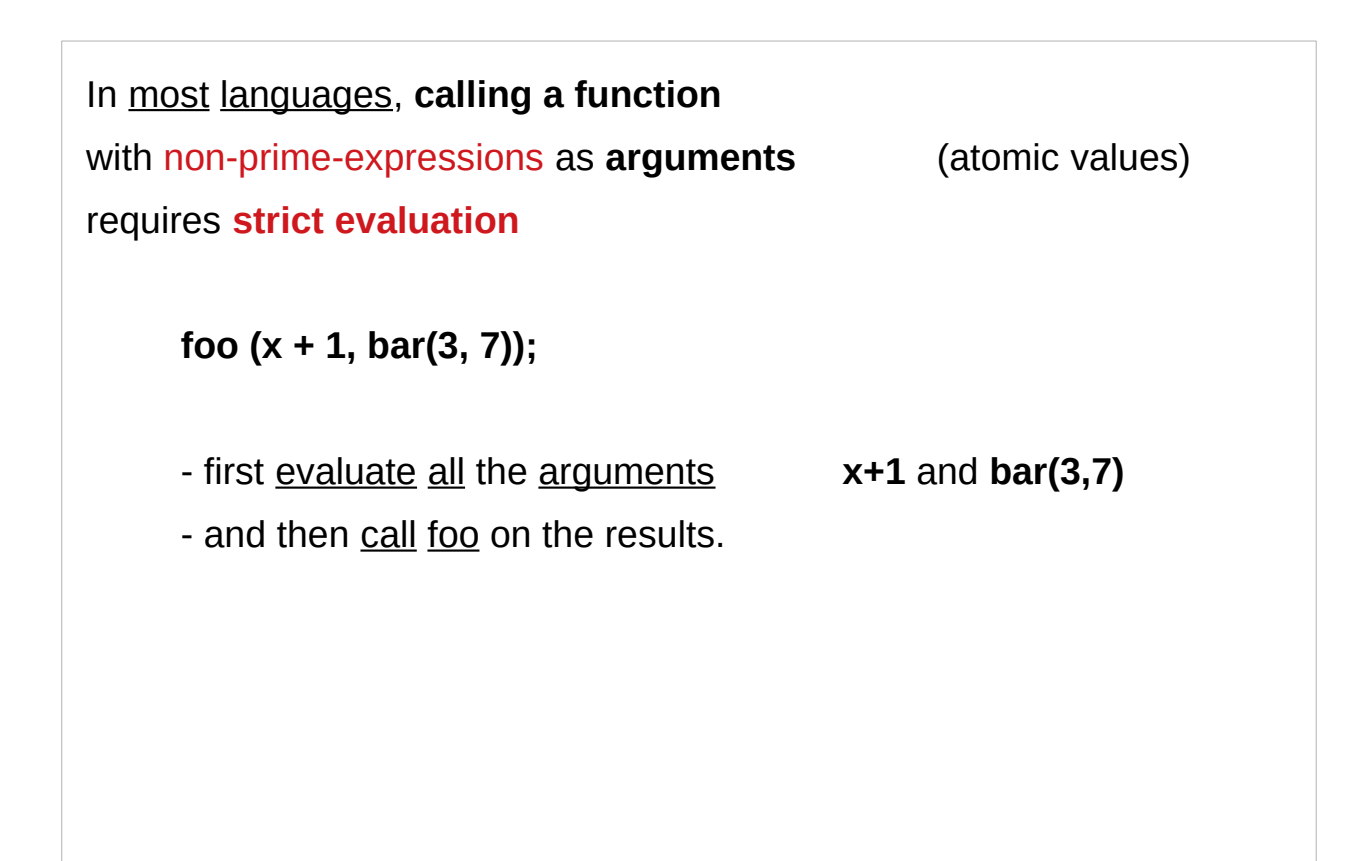

https://www.reddit.com/r/haskellquestions/comments/6xk5hv/the\_sequence\_function/

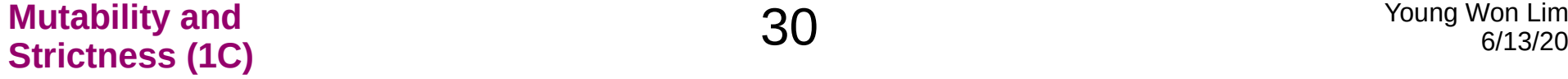

# Prime expression in Haskell

```
The prime (') is treated like any number in variable names, 
i.e. unless it's at the beginning you can use it just like a letter. 
Hence names such as foldl'; 
generally those will refer some kind of "alternative" of a similar thing, 
But surrounding a function with backticks 
lets you use it like an infix operator, e.g.
plus :: Int -> Int -> Int
plus = (+)
   Prelude> 4 `plus` 5
   9
```
https://stackoverflow.com/questions/22873663/what-does-prime-mean-in-haskell

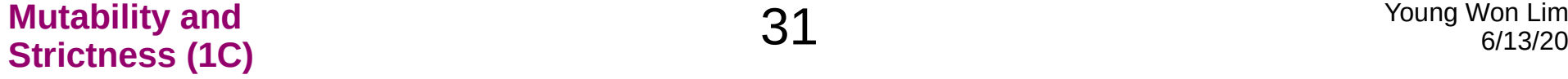

# Lazy Evaluation

**lazy evaluation** : a core feature of GHC

It doesn't matter whether you have **monads** or anything involved.

**foo (x + 1, bar(3, 7));**

Haskell just packages up each argument in a data structure containing everything needed to compute it later, *code ….. thunks* and passes those data structures into **foo**,

they (data structiure: **thunks**) are only evaluated if **foo** requires access to their values.

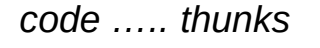

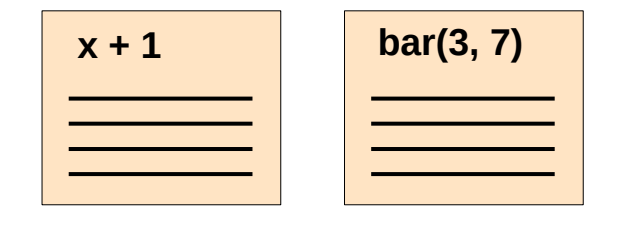

https://www.reddit.com/r/haskellquestions/comments/6xk5hv/the\_sequence\_function/

**Mutability and Mutability and Same Strictness (1C)** 32 Mutability and Strictness (1C) and Strictness (1C) and Strictness (1C)

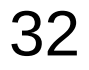

# Lazy evaluation of an infinite list

**lazy evaluation** is applied almost everywhere in Haskel

```
takeWhile (\x -> x < 4) [1..]
```
can returns **[1,2,3]** without getting stuck evaluating the infinite list, with no monads involved.

> **takeWhile :: (a -> Bool) -> [a] -> [a]** creates a list from another one, it inspects the original list and takes from it its elements to the moment when the condition *fails*, then it stops processing

https://www.reddit.com/r/haskellquestions/comments/6xk5hv/the\_sequence\_function/

**Mutability and Mutability and Same Strictness (1C)** and Strictness (1C) and Strictness (1C) and Strictness (1C) and Strictness (1C) and Strictness (1C) and Strictness (1C) and Strictness (1C) and Strictness (1C) and Strictness (1C) and

# Lazy evaluation in function calls – thunks

#### By default, Haskell uses **lazy evaluation**

when you call a function, the body won't execute immediately, rather it will return something (**thunks**) that represents executing the body.

The body will only be actually executed when the **result** of the function is used in an **IO computation**,

> either directly or via being used in another function or chain of functions that is used in an **IO computation**.

**thunks** unevaluated function executions

https://www.reddit.com/r/programming/comments/3sux1d/strict\_haskell\_xstrict\_has\_landed/

# Strict evaluation for performance

Having unevaluated function executions (**thunks**) makes it harder to reason about **memory usage** and **performance**.

**Bookkeeping** for these thunks can also impose a slight **performance penalty**.

**Strict Haskell** gives Haskell **strict evaluation**, which is the kind of evaluation most other languages have, and hence makes it easier to reason about **performance**.

**strict evaluation lazy evaluation ………. thunks**

https://www.reddit.com/r/programming/comments/3sux1d/strict\_haskell\_xstrict\_has\_landed/

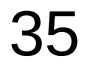

## Performance issues of laziness

**Haskell** is a **non-strict** language, and most implementations use a strategy called **laziness** to run your program.

**laziness = non-strictness + sharing**

**Laziness** can be a useful tool

for **improving performance**,

but *sometimes* it reduces performance

by adding a constant overhead to everything.

# **Sharing**

**Sharing** means that **temporary data** is physically stored,

if it is used multiple times.

**let x = sin 2**

**in x\*x**

x is used twice as factor in the product **x\*x**.

Due to **referential transparency** it does not play a role,

whether sin 2 is computed twice or whether it is computed once and the result is stored and reused.

# Sharing when computation is cheap

However, when you let the Haskell compiler decide whether to compute or to store the result.

sharing can be the wrong way,

if a computation is cheap but storing the result is huge.

```
[0..1000000] ++ [0..1000000]
```
where it is much cheaper to compute the list of numbers than to store it with full length.

# Cost of thunks

Because of **laziness**, the compiler can't evaluate a **function argument** and pass the value to the function,

it has to record the expression in the **heap** in a **suspension** (or **thunk**) in case it is evaluated later.

storing and evaluating **suspensions** is *costly*, and *unnecessary* if the expression was going to be evaluated anyway.

# Non-Strict and Strict Semantics

An expression language is said to have

#### **non-strict semantics**

if expressions can have a **value** even if some of their subexpressions do not.

#### **strict semantics**

if any subexpression fail to have a value, the whole expression fails with it.

**Haskell** has **non-strict semantics by default**: nearly every **other language** has **strict semantics**

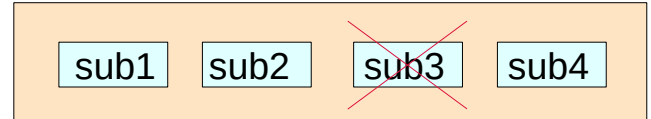

https://wiki.haskell.org/Non-strict\_semantics

## Strict Semantics

#### **strict semantics**

the opposite of **non-strict semantics**.

an undefined argument of a function

leads to an undefined function value.

**forall f. f undefined = undefined** argument returned value

It may be implemented by **eager evaluation**.

https://wiki.haskell.org/Sstrict\_semantics

# Order of lazy evaluations

To evaluate an **expression**,

replace all **function applications** by their **definitions**.

The order in which you do this

does not matter much, but it's still important:

start with the **outermost application** and proceed **from left to right**;

this is called **lazy evaluation**.

https://stackoverflow.com/questions/6872898/what-is-weak-head-normal-form

**Mutability and Mutability and Mutability and Strictness (1C)** and the set of the set of the set of the set of the set of the set of the set of the set of the set of the set of the set of the set of the set of the set of the set of the s

### Order of evaluations – strict vs. non-strict

**Non-strictness** means that **reduction** (the mathematical term for evaluation) proceeds from the outside in, so if you have **(a+(b\*c))**  then first you reduce the **+**,

then you reduce the inner **(b\*c)**.

**Strict languages** work the other way around, starting with the innermost brackets and working outwards.

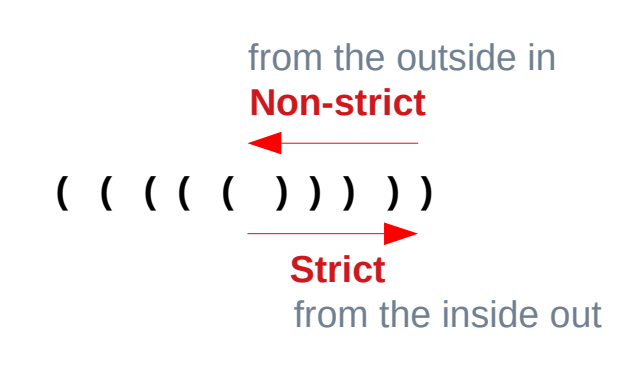

## Order of evaluations – the bottom value

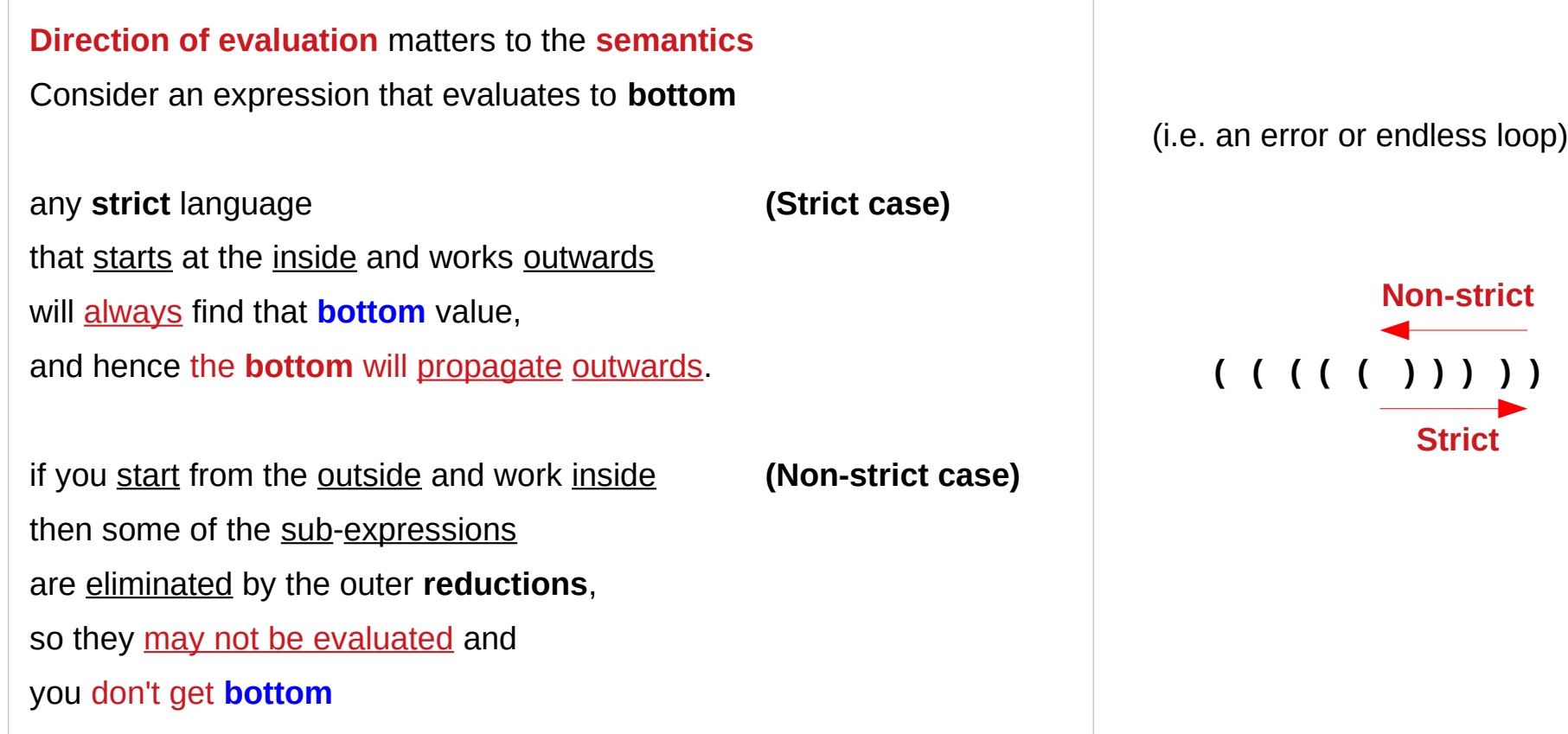

## Order of evaluations – the bottom value

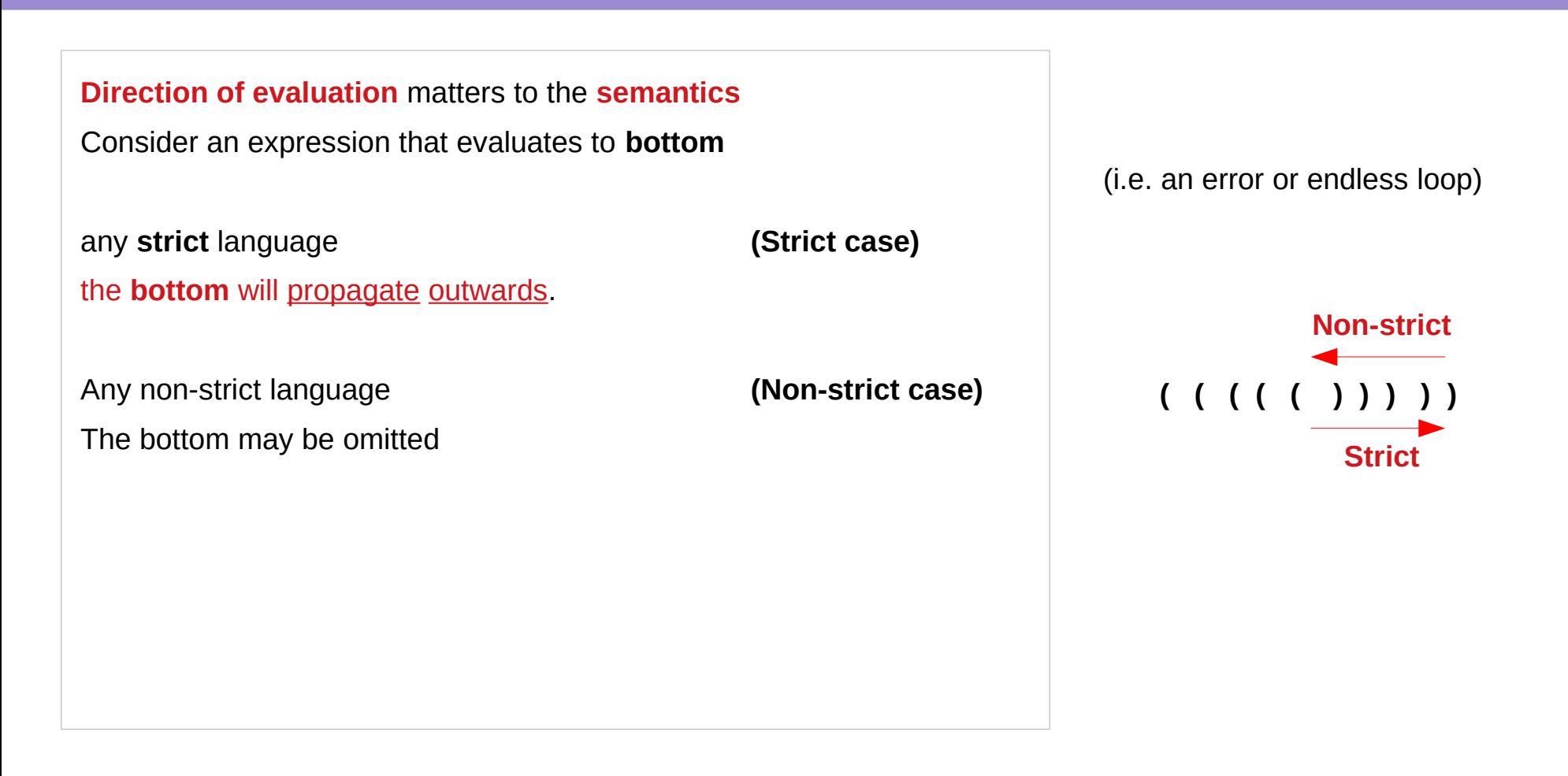

## Lazy evaluation – thunks

#### **Lazy evaluation** means

only evaluating an expression **when** its results are needed (note the shift from "**reduction**" to "**evaluation**").

So when the evaluation engine sees an expression it builds a **thunk** data structure containing whatever **values** are needed to evaluate the expression, plus a **pointer** to the expression itself.

When the result is actually needed the evaluation engine **calls** the expression and then **replaces** the thunk with the result for future reference.

https://wiki.haskell.org/Lazy\_vs.\_non-strict

#### **Mutability and Mutability and Mutability and Strictness (1C)** and the set of the set of the set of the set of the set of the set of the set of the set of the set of the set of the set of the set of the set of the set of the set of the s

#### Lazy vs. non-strict

Obviously there is a strong correspondence between a **thunk** and a **partial evaluation**

Hence in most cases the terms **lazy** and **non-strict** are synonyms.

But not quite. For instance you could imagine an evaluation engine on highly parallel hardware that fires off sub-expression evaluation eagerly, but then *throws away* results that are not needed.

# Strictness in pattern matching

In practice Haskell is not a purely **lazy language**:

for instance **pattern matching** is usually **strict**

So trying a pattern match forces evaluation to happen at least far enough to accept or reject the match. you can prepend a ~ in order to make pattern matches **lazy**

https://wiki.haskell.org/Lazy\_vs.\_non-strict

**Mutability and Mutability and Mutability and Strictness (1C)** and the set of the set of the set of the set of the set of the set of the set of the set of the set of the set of the set of the set of the set of the set of the set of the s

# Strictness in strictness analyzer

In practice Haskell is not a purely **lazy language**:

the **strictness analyzer** also looks for cases

where sub-expressions are always

required by the outer expression,

and converts those into eager evaluation.

It can do this because

the **semantics** (in terms of "bottom") don't change.

https://wiki.haskell.org/Lazy\_vs.\_non-strict

**Mutability and Mutability and Mutability and Strictness (1C)** and the set of the set of the set of the set of the set of the set of the set of the set of the set of the set of the set of the set of the set of the set of the set of the s

# Seq

Programmers can also use the **seq** primitive to force an expression to evaluate regardless of whether the result will ever be used. **\$!** is defined in terms of **seq**.

https://wiki.haskell.org/Lazy\_vs.\_non-strict

#### **Mutability and Mutability and SO Nutability and SO Nutability and SO Nutability and Strictness (1C) All and Strictness (1C) Computer Service Control of the Strictness (1C) and Strictness (1C) and Strictness (1C) and Strictness (1C) and**

**\$!** is **strict application**,

 $f$ \$!  $x = x$  `seq`  $f x$ 

Consider the following example **do state1 <- act state**

 **dispatch \$! state1**

the difference from **dispatch state1** is that **state1** is guaranteed to be evaluated and not just kept as a **lazy thunk**.

forcing evaluation in this way can be important for efficiency issues, such as preventing memory leaks.

https://stackoverflow.com/questions/25987726/what-does-mean-do-in-haskell

**Mutability and Mutability and Same Solution Service Service Service Service Service Service Service Strictness (1C)**<br> **Strictness (1C)** 6/13/20

Non-strict refers to semantics: the mathematical meaning of an expression. The world to which non-strict applies has no concept of the running time of a function, memory consumption, or even a computer. It simply talks about what kinds of values in the domain map to which kinds of values in the codomain. In particular, a strict function must map the value  $\perp$  ("bottom" -- see the semantics link above for more about this) to  $\perp$ ; a non strict function is allowed not to do this.

https://stackoverflow.com/questions/7140978/haskell-how-does-non-strict-and-lazy-differ

Lazy refers to operational behavior: the way code is executed on a real computer. Most programmers think of programs operationally, so this is probably what you are thinking. Lazy evaluation refers to implementation using thunks -- pointers to code which are replaced with a value the first time they are executed. Notice the non-semantic words here: "pointer", "first time", "executed".

https://stackoverflow.com/questions/7140978/haskell-how-does-non-strict-and-lazy-differ

Lazy evaluation gives rise to non-strict semantics, which is why the concepts seem so close together. But as FUZxxl points out, laziness is not the only way to implement non-strict semantics.

https://stackoverflow.com/questions/7140978/haskell-how-does-non-strict-and-lazy-differ

**Mutability and Mutability and Same Solution Service Service Service Service Service Service Service Strictness (1C)**<br> **Strictness (1C)** 6/13/20

#### **References**

- [1] <ftp://ftp.geoinfo.tuwien.ac.at/navratil/HaskellTutorial.pdf>
- [2] https://www.umiacs.umd.edu/~hal/docs/daume02yaht.pdf